# Play Test e Bug Fixes

Slides por: Breno M. F. Viana (brenov@usp.br)

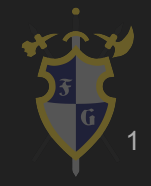

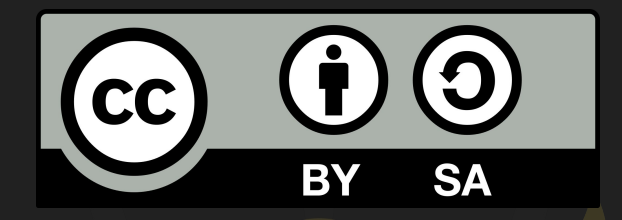

# Este material é uma criação do Time de Ensino de Desenvolvimento de Jogos Eletrônicos (TEDJE) Filiado ao grupo de cultura e extensão Fellowship of the Game (FoG), vinculado ao ICMC - USP

Este material possui licença CC By-SA. Mais informações em: <https://creativecommons.org/licenses/by-sa/4.0/legalcode> 2

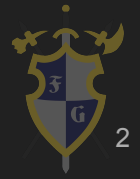

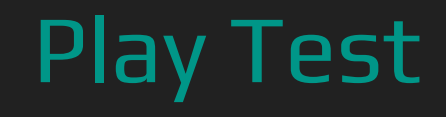

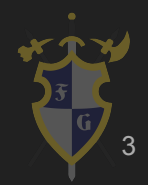

### Testes em Jogos

- Jogos digitais são programas de computador;
- Testes automatizados:
	- Unitário;
	- Integração;
	- Etc.
- Contudo, isso não é suficiente para jogos.

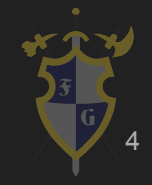

#### Assassin's Creed Valhalla - FAIL Compilation!

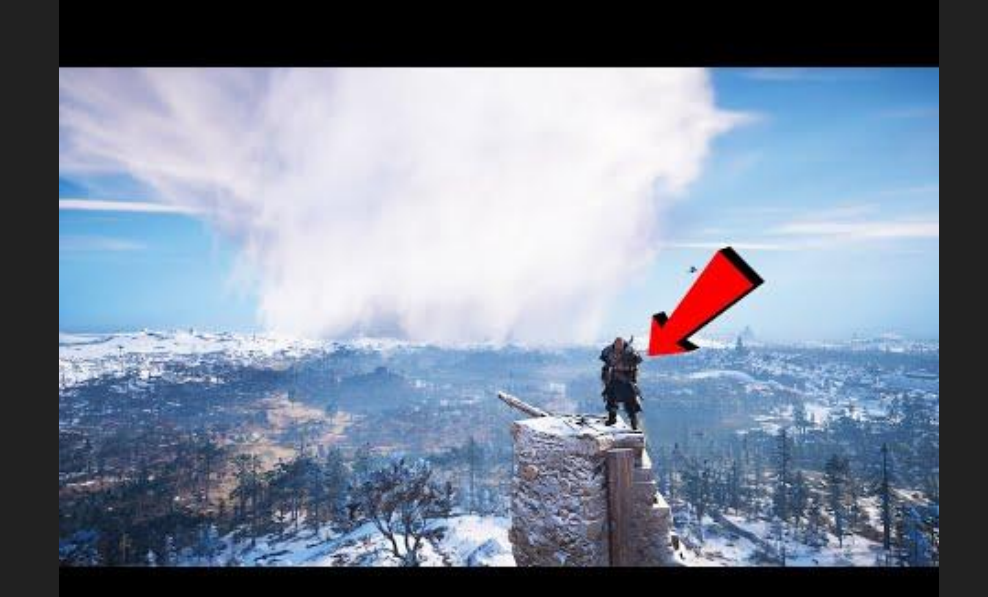

Fonte: [https://www.youtube.com/watch?v=afrikMJvsM4.](https://www.youtube.com/watch?v=afrikMJvsM4)

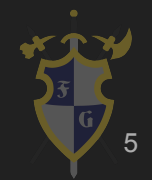

# Play Test

- Teste de gameplay;
- Identificação de problemas técnicos (game testers);
- Feedback sobre experiência (público externo);
- Tipos de Play Tests:
	- Interno;
	- Externo Fechado;
	- Externo Aberto.

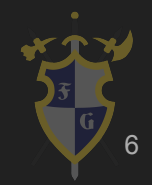

### Play Test Interno

- Identificação (game tester):
	- Comportamento incorreto.
- Relatório (game tester):
	- Descrição do estado do jogo.
- Análise (game designer/developer):
	- Reprodução do problema e correção.
- Verificação (game tester):
	- Comportamento incorreto corrigido.

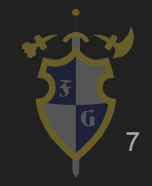

### O que testar no Play Test?

- Áudio;
- Física;
- Gráficos (ex: realismo);
- Multiplayer/networking;
- Nível/mundo do jogo;
- $\bullet$  IA;
- Balanceamento;
- API de modificações (mods);
- **● Fator de diversão e experiência.**

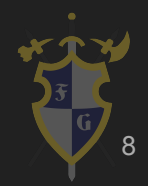

### Metodologias de Play Test

- Testes de funcionalidade;
- Testes de localização;
- Testes de compatibilidade;
- Testes de conformidade:
	- Requerimentos/performance.
- Testes de regressão:
	- Verifica se antigos bugs voltaram a aparecer.

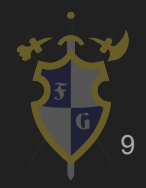

### Tipos de Testes de Funcionalidade

- Testes ad-hoc;
- Casos de teste;
- Teste de caixa preta;
- Teste de caixa branca.

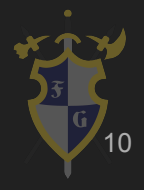

### Testes ad-hoc

- Testar intuitivamente coisas que um usuário pode fazer;
- Testar possíveis problemas no jogo;
- É necessário muita criatividade;
- Não é garantido testar todas as funcionalidades;
- Cada testador irá focar em sua área de preferência;
- Teste interno ou externo.

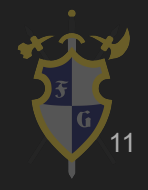

### Casos de Teste

- Produzir lista de testes a serem realizados:
	- Funções do produto;
	- Quais funções interagem entre si;
	- Quais parâmetros existem para cada função;
	- Etc.
- Garantem que as ações mais comuns são amplamente testadas em cada parte do software;
- $\bullet$  É impossível testar todas as variações;
- Teste interno.

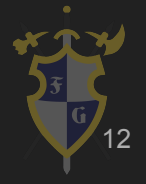

### Testes de Caixa Preta

- Pouca ou nenhuma informação sobre o funcionamento interno do jogo:
	- $\circ$  Build *beta* de um jogo num console de testes.
- Teste interno ou externo.

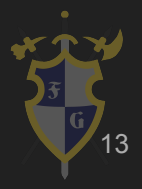

### Testes de Caixa Branca

- Usa funções internas ou uma ferramenta de software (normalmente um debugger) para encontrar erros durante a execução do código;
- **Teste interno.**

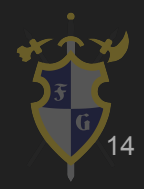

- Foco na experiência;
- Pessoas que não participam do desenvolvimento:
	- Amigos e família tendem a sempre elogiar.
- **● Não tenha medo de deixar outros jogarem.**

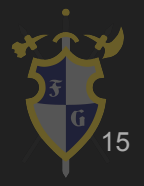

- Jogadores muito experientes:
	- Tendem a ser mais rigorosos e enviesados.
- Jogadores pouco experientes:
	- Tendem a ser menos enviesados;
	- Mais desejáveis para testar.
- Jogadores de fora do público-alvo:
	- Sugestões de elementos de outros tipos de jogos que podem fazer parte do seu jogo e deixar mais interessante.
- Variedade é importante.

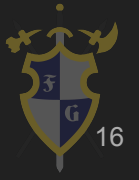

- O que testar?
	- Experiência ao baixar, executar, e/ou registrar/criar conta;
	- Experiência do tutorial, passo a passo e outras dicas/guias;
	- No primeiro contato do jogador com o jogo, ele entende os controles, interfaces, mecânicas e sistema de níveis e de recompensas?
	- Os jogadores desistem do jogo? Em que momento e por quê?

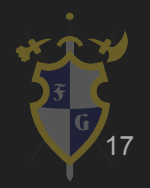

- Fale com os testadores o mínimo possível;
- Não rejeite nenhum *feedback*:
	- Mesmo que você já planeje fazer isso;
	- Mesmo que você já saiba que está errado;
	- Deixe a pessoa falar.
- Você pode achar que o usuário vai falar de um problema que já conhece, mas pode ser algo diferente.

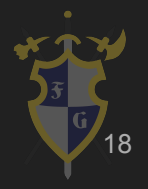

- Ordem do *feedback* é importante!
	- Mostra o que é mais importante para eles;
	- Onde encontraram os problemas apresentados.
- Pode ser que o elemento que você acha mais engajante do seu jogo não é o mesmo que os jogadores percebem.

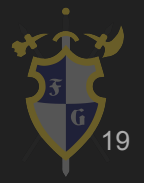

- Experiência de um jogo é sobre emoções;
- Observe as reações dos jogadores;
- Veja onde eles gastam mais tempo olhando o jogo;
- Fazer um questionário pode ajudar:
	- Deixe espaço para comentários no fim.

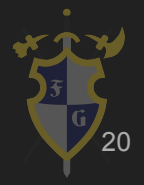

- Evite ouvir apenas conclusões do tipo:
	- "Faltam powerups";
	- "Está muito difícil".
- Pergunte mais para entender as causas desses problemas;
- Deixe os testadores livres para desistir do jogo quando quiser.

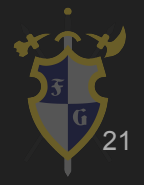

- Sempre procure saber como o jogador se sente ao jogar;
- Aceite palavras de valor\*, mas vá adiante:
	- "bom", "ruim", "gostei", "não gostei".
- Exemplos:
	- "O que você sentiu enquanto jogava?"
	- "Quando você se sentiu assim?/O que te fez sentir isso?"
	- "Que parte do jogo mais te fez sentir assim?"
	- "Algo que os outros jogadores/o jogo fez aumentou esse sentimento?"

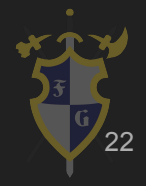

# Coleta de Dados Dentro do Jogo

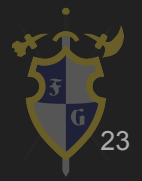

### Coleta de Dados Dentro do Jogo

- Todas os dados de ações que o jogador realiza no sistema;
- Não revelar informações sobre os usuários;
- Informar usuários sobre a coleta de dados;
- Status do Jogador em momentos chave;
- Tempo para completar uma seção.

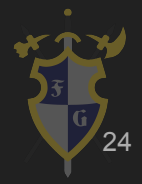

### Coleta de Dados Dentro do Jogo

- Quantas vezes o jogador morreu/perdeu;
- Quantas fases o jogador completou/desistiu;
- Ações por segundo;
- Heatmap.

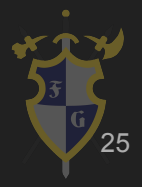

- Pacote Analytics Library;
- **Instalação via Package** Manager > Unity Registry;
- A Unity coleta e envia dados para um Unity Web Service ([https://analytics.cloud.unity3](https://analytics.cloud.unity3d.com/) [d.com/\)](https://analytics.cloud.unity3d.com/).

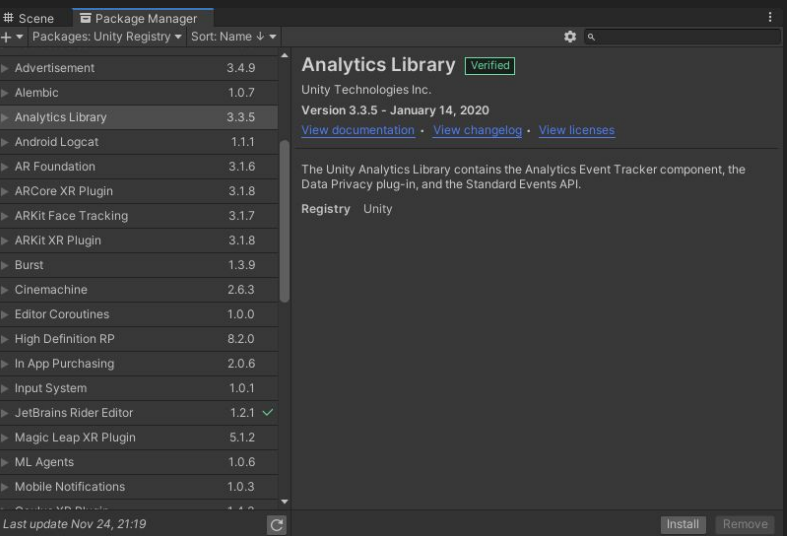

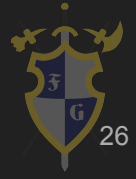

- Unity dispara eventos quando alguém usa o jogo;
- Alguns eventos são disparados automaticamente;
	- Core Events;
	- $\circ$  Eventos baseados em seção e dispositivo.
- Outros são padronizados e acompanham experiência de usuário e comportamento do jogador (Standard);
- Você também pode criar eventos customizados (Custom).

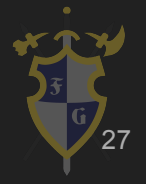

- Grande problema: limitação.
	- **100 eventos por hora (por instância do jogo);**
	- 10 parâmetros por evento;
	- 500 bytes de caracteres de dados enviados por evento;
	- 100 caracteres no nome de um evento customizado;
	- Dashboard mostra os 5000 eventos, parâmetros e combinações de valores de parâmetros mais frequentes em um determinado dia.

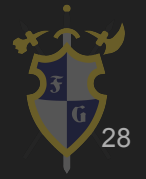

#### ● Standard: AnalyticsEvent.**NomeDoEvento**();

- AnalyticsEvent.GameStart();
- AnalyticsEvent.LevelStart(levelIndex);
- AnalyticsEvent.GameOver();
- AnalyticsEvent.LevelComplete(levelIndex, customParams);
- AnalyticsEvent.LevelFail(levelIndex, customParams);
- AnalyticsEvent.LevelSkip(levelIndex, customParams);
- AnalyticsEvent.LevelQuit(levelIndex, customParams);

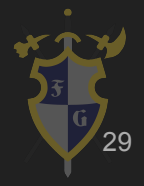

#### ● CustomParams é um Dicionário:

Dictionary<string, object> customParams = new Dictionary<string, object>(); customParams.Add("seconds\_played", secondsElapsed); customParams.Add("keys", Player.instance.keys.Count); customParams.Add("locks", Player.instance.usedKeys.Count);

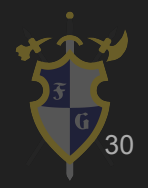

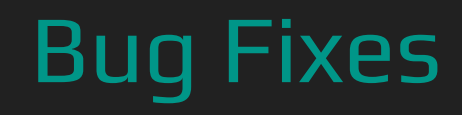

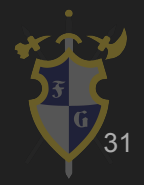

- Usar Rigidbody e Character Controller juntos:
	- Character Controller foi projetado para controle clássicos, por exemplo plataforma ou FPS;
	- Ridigbody é um componente não-deformável afetado pela gravidade e outras forças físicas;
	- Solução: escolha a opção que faça mais sentido pro seu jogo.

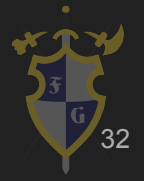

- Modificar diretamente o Transform do Rigidbody:
	- Não é uma boa prática mudar a posição ou rotação de um Rigidbody;
	- Ao invés disso, utilize os métodos:
		- AddForce(): para mudar posição;
		- AddTorque(): para mudar rotação.
	- Atribuir a posição de um Rigidbody é válido apenas ao:
		- Adicionar objetos na cena pela primeira vez (spawn);
		- Resetar a cena.

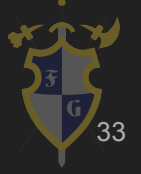

- Rigidbody afundando parcialmente em outros objetos:
	- Game engines normalmente possuem um valor de erro que define o contato de objetos;
	- Na Unity, é chamado de Default Contact Offset e possui 0.01 como valor padrão;
	- Para deixar esse controle mais preciso, basta diminuir esse valor.

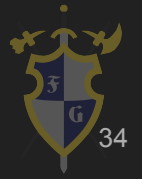

- Objetos rolando para sempre:
	- Simulação da resistência de rolagem não é precisa;
	- Solução: mudar valor de Angular Drag (padrão: 1.0);
	- O valor ideal depende do comportamento desejado.

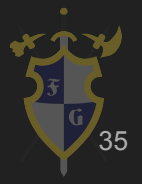

● Mais bugs comuns e mais detalhes em: [https://gamedevelopment.tutsplus.com/articles/how-to-fix-c](https://gamedevelopment.tutsplus.com/articles/how-to-fix-common-physics-problems-in-your-game--cms-21418) [ommon-physics-problems-in-your-game--cms-21418](https://gamedevelopment.tutsplus.com/articles/how-to-fix-common-physics-problems-in-your-game--cms-21418).

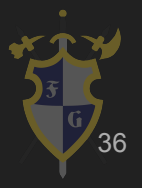

- Uma instrução por linha;
	- Instruções curtas (80 ou 120 caracteres de largura);

```
// Evitar
return ShowMatchSummaryWindow(GetWinner().Name, GetLoser().Name, 
Time.ToSeconds(GetMatchTime())).Owner == GetHost();
```

```
// Fazer
string winnerName = GetWinner().Name;
string loserName = GetLoser().Name;
int matchTimeInMilliseconds = GetMatchTime();
float matchTimeInSeconds = Time.ToSeconds(matchTimeInMilliseconds);
Player windowOwner = ShowMatchSummaryWindow(winnerName, loserName,
    matchTimeInSeconds);
```

```
bool windowOwnerIsHost = windowOwner == GetHost();
return windowOwnerIsHost;
```

```
// Fonte: 
http://gamesarchitecture.com/debugging-part-i-7-good-code-practices-that-will-help-you-i
n-debugging/
```
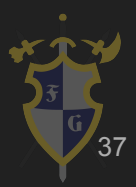

● Transformar operações lógicas complexas em variáveis ou métodos separados;

```
// Evitar
public void AttackPlayer(Player player)
{
     if (GetDistanceTo(player) <= rangeOfView && player.HasCamouflageActive() &&
       !Physics.Raycast(this, player, rangeOfView))
\left\{ \begin{array}{c} \end{array} \right. // attack the player
 }
}
```
// Fonte:

http://gamesarchitecture.com/debugging-part-i-7-good-code-practices-that-will-help-you-i n-debugging/

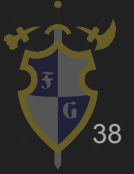

● Operações lógicas complexas em variáveis ou métodos separados;

```
// Fazer
public void AttackPlayer(Player player)
{
    if (IsPlayerVisible(player)) { /* attack the player */ }
}
private bool IsPlayerVisible(Player player)
{
    bool isInRangeOfView = GetDistanceTo(player) \leq rangeOfView;
     bool hasCamouflageActive = player.HasCamouflageActive();
     bool isCoveredByObstacle = Physics.Raycast(this, player, rangeOfView);
     return isInRangeOfView && !hasCamouflageActive && !isCoveredByObstacle;
}
```
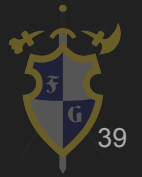

// Fonte: http://gamesarchitecture.com/debugging-part-i-7-good-code-practices-that-will-help-you-i n-debugging/

#### ● Programe de forma defensiva (não esconda os bugs!);

```
// Evitar
public void RemoveCondition(ConditionType conditionType)
{
     if (!_initialized) Initialize();
     _conditionsManager.RemoveCondition(conditionType);
}
```

```
// Fazer
public void RemoveCondition(ConditionType conditionType)
{
     if (!_initialized) Debug.LogError("Conditions Behaviour is not initialized, so 
the conditions won't be applied. Initialize it first.");
     _conditionsManager.RemoveCondition(conditionType);
}
```
// Fonte: http://gamesarchitecture.com/debugging-part-i-7-good-code-practices-that-will-help-yo u-in-debugging/

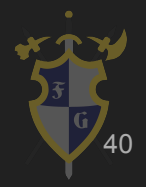

- Mantenha o tempo de vida das variáveis o menor possível;
	- Evite variáveis globais sempre que puder.
- Mantenha o aninhamento o menor possível;
	- Utilize formatadores automáticos de código: [https://stackoverflow.com/questions/49500433/auto-format-c](https://stackoverflow.com/questions/49500433/auto-format-c-sharp-code-in-visual-studio-code)[sharp-code-in-visual-studio-code](https://stackoverflow.com/questions/49500433/auto-format-c-sharp-code-in-visual-studio-code).
- Escreva comentários.

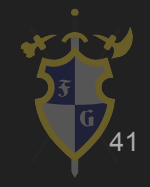

### Referências

- Playtesting How to Get Good Feedback on Your Game Extra Credits: <https://www.youtube.com/watch?v=on7endO4lPY>
- 7 Different Types of Game Testing Techniques: <https://dzone.com/articles/7-different-types-of-game-testing-techniques>
- Game testing: [https://en.wikipedia.org/wiki/Game\\_testing](https://en.wikipedia.org/wiki/Game_testing)
- Everything You Need to Know about User Testing Your Game: <https://www.usertesting.com/blog/user-testing-games/>
- Quality Quality Assurance: A Methodology for Wide-Spectrum Game Testing: [http://www.gamasutra.com/view/feature/132398/quality\\_quality\\_assurance\\_a\\_.php](http://www.gamasutra.com/view/feature/132398/quality_quality_assurance_a_.php)
- Differences between Software Testing and Game Testing: http://www.gamasutra.com/blogs/JohanHoberg/20140721/221444/Differences [ween\\_Software\\_Testing\\_and\\_Game\\_Testing.php](http://www.gamasutra.com/blogs/JohanHoberg/20140721/221444/Differences_between_Software_Testing_and_Game_Testing.php)

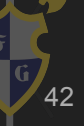

### Referências

- A Simple Way to get Great Playtesting Feedback: [http://gamasutra.com/blogs/FilipWiltgren/20160217/265931/A\\_Simple\\_Way\\_to\\_ge](http://gamasutra.com/blogs/FilipWiltgren/20160217/265931/A_Simple_Way_to_get_Great_Playtesting_Feedback.php) [t\\_Great\\_Playtesting\\_Feedback.php](http://gamasutra.com/blogs/FilipWiltgren/20160217/265931/A_Simple_Way_to_get_Great_Playtesting_Feedback.php)
- A vida de um *QA Tester:* [https://kotaku.com/quality-assured-what-it-s-really-like-to-play-games-fo-17200538](https://kotaku.com/quality-assured-what-it-s-really-like-to-play-games-fo-1720053842) [42](https://kotaku.com/quality-assured-what-it-s-really-like-to-play-games-fo-1720053842)
- What Is Games 'User Experience' (UX) and How Does It Help?: [https://medium.com/@player\\_research/what-is-games-user-experience-ux-and-how](https://medium.com/@player_research/what-is-games-user-experience-ux-and-how-does-it-help-ea35ceaa9f05)[does-it-help-ea35ceaa9f05](https://medium.com/@player_research/what-is-games-user-experience-ux-and-how-does-it-help-ea35ceaa9f05)
- Debugging (Part I) 7 good code practices that will help you in debugging: [http://gamesarchitecture.com/debugging-part-i-7-good-code-practices-that-will-help](http://gamesarchitecture.com/debugging-part-i-7-good-code-practices-that-will-help-you-in-debugging/) [-you-in-debugging/](http://gamesarchitecture.com/debugging-part-i-7-good-code-practices-that-will-help-you-in-debugging/)

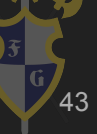

### Referências

- Easy method to fix bugs in your game Debugging (Part II): <http://gamesarchitecture.com/easy-method-to-fix-bugs-in-your-game/>
- How to Fix Common Physics Problems in Your Game: [https://gamedevelopment.tutsplus.com/articles/how-to-fix-common-physics-proble](https://gamedevelopment.tutsplus.com/articles/how-to-fix-common-physics-problems-in-your-game--cms-21418) [ms-in-your-game--cms-21418](https://gamedevelopment.tutsplus.com/articles/how-to-fix-common-physics-problems-in-your-game--cms-21418)
- Analytics Library:
	- <https://docs.unity3d.com/Manual/UnityAnalyticsEvents.html>
	- <https://docs.unity3d.com/Manual/UnityAnalyticsCoreEvents.html>
	- <https://docs.unity3d.com/Manual/UnityAnalyticsStandardEvents.html>
	- <https://docs.unity3d.com/Manual/UnityAnalyticsCustomEventScripting.html>

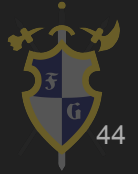